# **BAB 3 METODOLOGI**

# **3.1 Alur Penelitian**

Alur penelitian yang dilakukan oleh peneliti dapat dilihat pada Gambar 3.1 dimulai dari membaca studi literatur hingga penulisan laporan akhir.

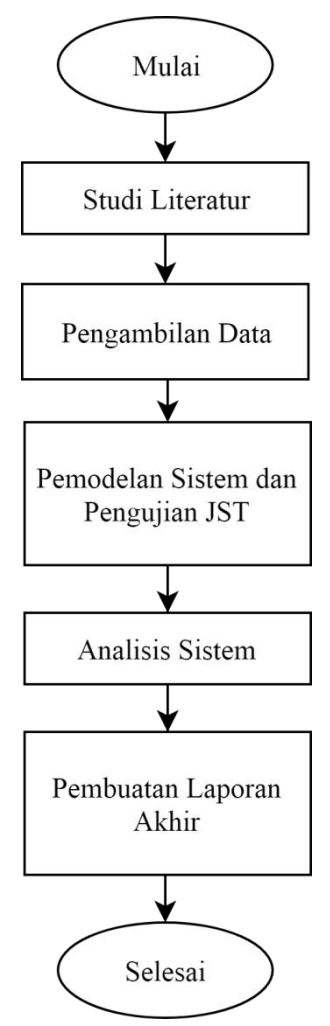

Gambar 0.1 Alur penelitian

# **3.2 Studi Literatur**

Penelitian ini dimulai dengan membaca studi literatur penelitian-penelitian yang sudah ada sebelumnya. Penulis membaca jurnal maupun artikel dari berbagai sumber yang memiliki kesamaan topik kemudian dijadikan sebagai referensi dalam melakukan penelitian baik parameter maupun metodenya.

## **3.3 Pengambilan Data**

Data pada penelitian ini adalah berupa citra gambar pada persimpangan jalan sebanyak 200 citra yang diambil menggunakan kamera secara manual di perempatan Kentungan. Citra yang diambil dibagi menjadi tiga kategori yaitu: sepi, normal, dan macet yang masing-masing berjumlah kurang lebih 66 citra. Citra diambil secara manual dikarenakan CCTV pada perempatan Kentungan tidak berada pada posisi yang tepat sehingga sulit untuk untuk mendapatkan gambar yang sesuai.

# **3.4 Pemodelan Sistem**

Pemodelan sistem pada penelitian ini dimulai dari masukan hingga penentuan *green time* pada masing-masing jalur. Blok diagram pada penelitian ini dapat dilihat pada [Gambar 0.2.](#page-1-0)

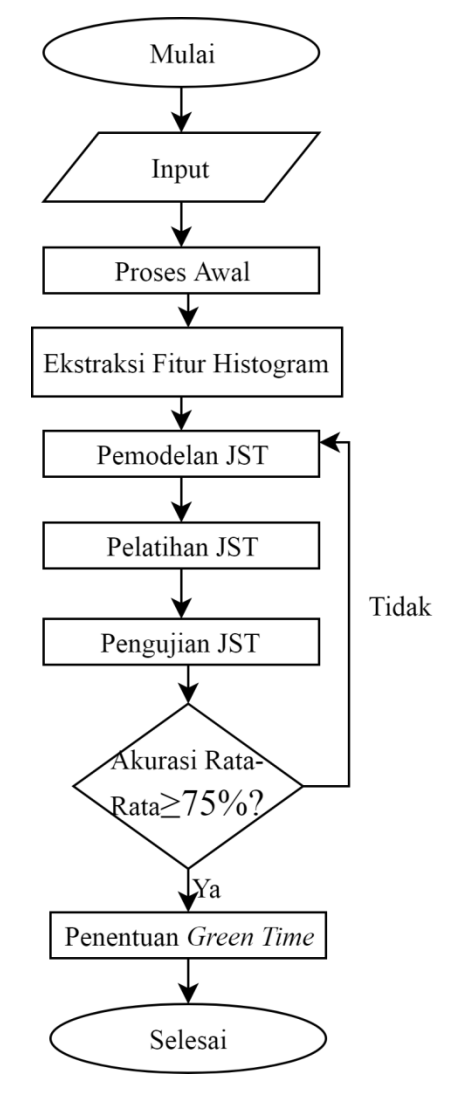

<span id="page-1-0"></span>Gambar 0.2 Blok diagram sistem

#### **3.4.1 Proses Awal**

Pada tahap ini ada beberapa langkah yang dilakukan untuk alur pada proses awal dapat dilihat pada [Gambar 0.3.](#page-2-0)

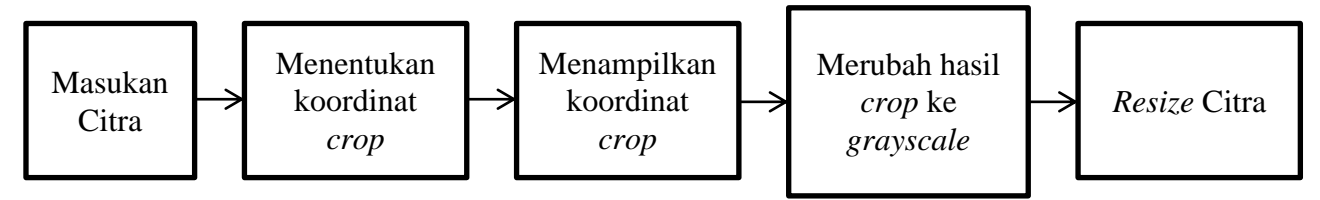

Gambar 0.3 Blok Diagram Proses Awal

<span id="page-2-0"></span>Pada bagian proses awal penulis melakukan *cropping* pada citra dengan menentukan 5 titik koordinat secara manual. Koordinat *cropping* pada citra ditentukan menggunakan fungsi  $(x, y) = qinput(n)$  pada matlab dimana x adalah nilai kolom, y adalah nilai baris, dan n adalah jumlah koordinat. Koordinat ditentukan secara manual dengan cara mengklik kursor pada titik yang diinginkan sebanyak n secara berurutan, dalam penelitian ini nilai n bernilai 5 yang artinya penulis mengklik 5 koordinat pada citra. Penulis menggunakan *ginput* dikarenakan area yang akan di crop pada citra spesifik dan berbeda-beda Kemudian hasil *cropping* akan ditampilkan dalam bentuk citra biner dengan warna putih untuk area yang diperlukan dan warna hitam untuk area citra yang tidak diperlukan. Setelah itu hasil *cropping* akan dirubah menjadi *grayscale* agar memudahkan proses komputasi pada sistem, setelah dirubah dalam bentuk *grayscale* citra hasil *cropping* di*resize* menjadi 800x800. Tujuan dari *resize* adalah untuk menyamakan ukuran pada masing-masing citra agar pada saat pengambilan fitur lebih presisi dan untuk ukuran *resize* 800x800 dipilih agar citra hasil *resize* masih dapat dilihat dengan baik dan tidak banyak menghilangkan informasi yang ada pada citra namun juga tidak memperberat komputasi. Tujuan dilakukannya proses awal adalah untuk memudahkan proses komputasi pada tahap berikutnya dengan cara menghilangkan informasi yang tidak diperlukan pada citra.

#### **3.4.2 Ekstraksi Fitur Histogram**

Pada bagian ini penulis mengambil fitur dari citra yang berbasis histogram. Histogram adalah diagram yang menunjukan distribusi penyebaran piksel pada citra dimana garis horizontal menunjukan nilai piksel sedangkan garis vertikal menunjukan nilai itensitas kemunculan piksel. Dari histogram tersebut ada fitur yang dapat diambil yaitu berupa *contrast, correlation, energy, homogeneity, mean, variance, standart deviation, skewnees,* 

dan *entropy* dimana semuanya fitur berdasarkan nilai keabuan suatu citra kemudian fitur-fitur tersebut disimpan dalam bentuk excel. Tujuan dari ekstraksi fitur pada penelitian ini adalah untuk mengambil fitur dari tiap-tiap citra jalan yang sepi, normal, dan macet yang tentu saja memiliki nilai fitur yang berbeda-beda untuk kemudian dilakukan proses klasifikasi.

#### **3.4.3 Pemodelan JST**

Pada penelitian ini arsitektur JST *backpropagation* yang digunakan penulis adalah 9- 100-5-1 yang berarti terdiri dari 9 masukan yaitu *contrast, correlation, energy, homogeneity, mean, variance, standart deviation, skewnees,* dan *entropy*. Kemudian parameter yang digunakan adalah *epoch* yang bernilai 500 dan *error* 0,00001 sedangkan untuk parameter *learning rate* tidak digunakan karena JST pada penelitian ini menggunakan *levenbergmarquardt backpropagation*. Berdasarkan *document* pada MATLAB algoritme tersebut tidak ada parameter *learning rate* karena algoritme tersebut adalah algoritme *backpropagation* tercepat yang ada di *toolbox* MATLAB, sehingga nilai *learning rate* diatur secara *default* oleh sistem. Dalam penelitian ini penulis tidak melakukan inisiai bobot dan bias sehingga nilai bobot dan bias pada penelitian ini bernilai *random.* Fungsi aktivasi yang digunakan untuk *neuron output* adalah .

## **3.4.4 Pelatihan JST**

JST dilatih menggunakan data latih dan diuji menggunakan data uji dimana dalam penelitian ini data latih dan data uji divariasikan menjadi 3 bagian. Bagian yang pertama peneliti memisahkan data latih dan data uji dengan persentase 50% untuk data latih dan 50% untuk data uji sehingga data latih akan berjumlah 100 citra dan data uji berjumlah 100 citra. Bagian kedua peneliti memisahkan data latih dan data uji dengan persentase 80% untuk data latih dan 20% untuk data uji dimana data latih akan berjumlah 160 citra dan data uji akan berjumlah 40 citra. Kemudian pada bagian ketiga peneliti memisahkan data latih dengan data uji dengan persentase 90% untuk data latih dan 10% untuk data uji yang berarti 180 citra sebagai data latih dan 20 citra sebagai data uji. Tujuan peneliti menggunakan variasi persentase yang berbeda-beda pada setiap bagian adalah untuk melihat bagaimana pengaruh data latih terhadap nilai akurasi dan *mean square error* (MSE).

Teknik yang digunakan untuk memisahkan data latih dan data uji adalah *k-fold cross validation* dimana k adalah jumlah iterasi yang digunakan. Untuk bagian pertama nilai  $k = 2$  yang artinya ada 2 iterasi, untuk bagian kedua nilai  $k = 5$  yang berarti ada 5 iterasi, dan untuk bagian ketiga nilai  $k = 10$  artinya menggunakan 10 iterasi. Teknik ini digunakan karena data uji pada tiap-tiap iterasi berbeda sehingga seluruh data secara merata akan digunakan sebagai data uji pada iterasi tertentu. Skema dari *k-fold cross validation* dapat dilihat pada [Gambar 0.4.](#page-4-0)

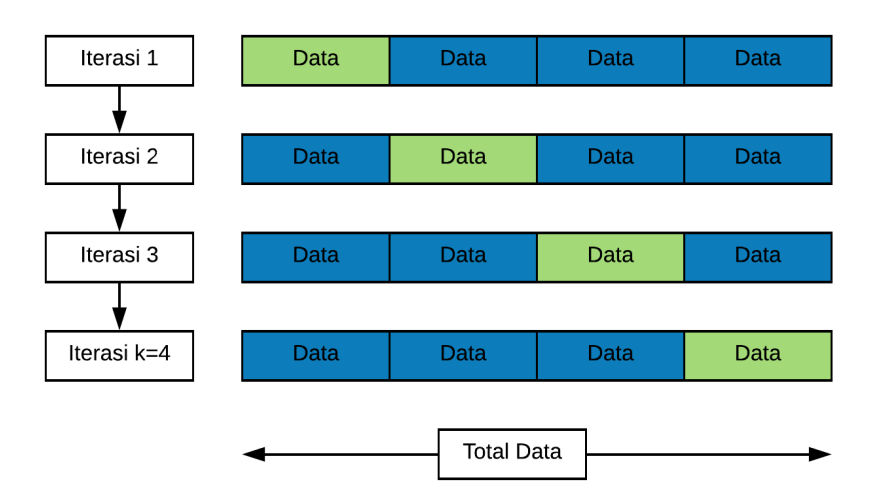

Gambar 0.4 *K-Fold Cross Validation*

## <span id="page-4-0"></span>**3.4.5 Pengujian JST**

Setelah dilatih menggunakan data latih JST kemudian diuji dengan menggunakan data uji yang telah ditentukan kemudian dari masing-masing iterasi nilai akurasi dan MSE diratarata. Cara mencari rata-rata akurasi adalah :

$$
Rata - rata akurasi = \frac{jumlah akurasi total}{jumlah iterasi} x100\%
$$
 (3.1)

Sedangkan untuk mencari rata-rata MSE adalah :

$$
Rata - rata MSE = \frac{jumlah MSE total}{jumlah iterasi} x100\%
$$
\n(3.2)

#### **3.4.6 Penentuan** *Green Time*

Pada tahap ini urutan pada jalur *traffic light* menggunakan metode RR untuk urutan antrian dimana urutan antrian akan bergantian secara berurutan sesuai dengan skema yang telah ditentukan yaitu searah utara-timur-selatan-barat. Nilai *green time* ditentukan berdasarkan tingkat kepadatan jalan. Penentuan besaran nilai *green time* pada penelitian ini menggunakan pengamatan dipersimpangan jalan pada jam sibuk yaitu 30 detik untuk jalan yang macet, 20 detik untuk jalan yang normal, dan 10 detik untuk jalan yang sepi.

# **3.5 Analisis Sistem**

Pada tahap ini penulis melakukan analisis dengan mengamati hasil dari pengaruh nilai terhadap akurasi dan nilai MSE serta analisis terhadap akurasi tertinggi yang didapatkan. Nilai k yang digunakan adalah 2, 5, dan 10 untuk percobaan MSE dan akurasi. Kemudian hasil akan ditampilkan dalam bentuk grafik dan tabel.

## **3.6 Pembuatan Laporan Akhir**

Tahap ini merupakan proses terakhir dimana penulis membuat laporan akhir yang memuat seluruh kegiatan penulis dalam melakukan penelitian mulai dari membaca studi literatur, perancangan model, pengujian, dan pembahasan hasil. Hasil yang didapatkan ditampilkan menggunakan grafik, tabel, dan gambar.